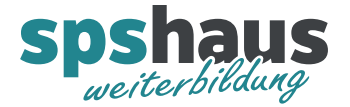

## **AWL-Advanced-Kurs**

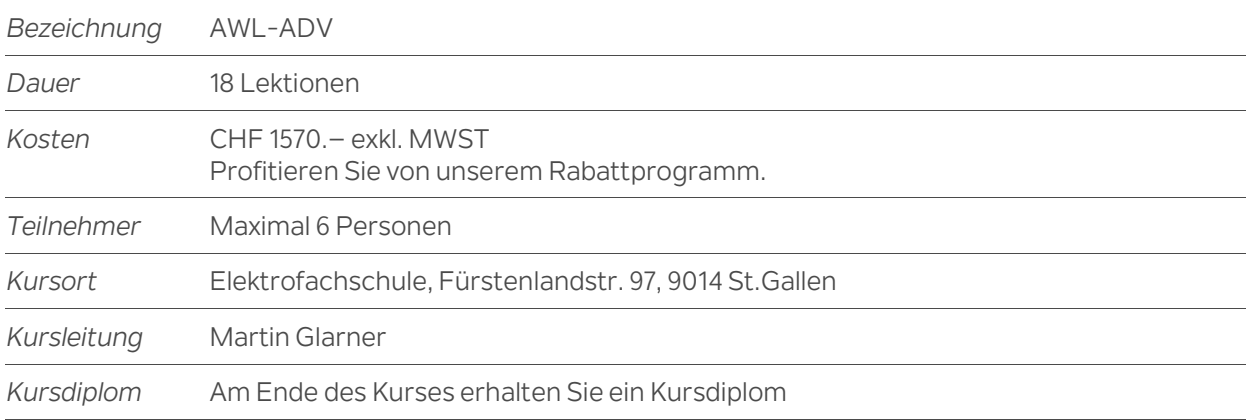

## **Kursziel**

Sie erwerben umfassende Kenntnisse in der AWL-Programmierung mit Hilfe von STEP7-classic und dem TIA-Portal. Damit sind Sie in der Lage, Diagnosen, Fehlersuchen und **Anpassungen von komplexen AWL-Programmen professionell und zielgerichtet durchzuführen.**

Die theoretischen Grundlagen, die Sie erlernen, werden durch praxisorientierte Übungen an S7-300 und S7-1500 Steuerungen vertieft. Diese können flexibel durchgeführt werden, entweder mit STEP7-classic oder dem TIA-Portal. Damit erhalten Sie eine ganzheitliche Schulung, die Ihnen sowohl das notwendige Wissen als auch die praktischen Fertigkeiten vermittelt, um erfolgreich in der AWL-Programmierung tätig zu sein.

## **Kursinhalte**

Übersicht

- Adressierungsverfahren
- CPU-Register
- Unterschiede S7-300/400 und S7-1500
- Adressierung und Zugriffsarten von Datenbausteinen
- Operationen mit DB-Registern

Direkte Adressierung

- > Zugriffsvarianten auf Datenelemente
- Operandenvorrang symbolisch/absolut

Speicherindirekte Adressierung

- Operationen mit 16- und 32-Bit-Zeiger
- Datenbausteine indirekte aufschlagen
- Programmschleifen mit LOOP
- > Beobachten mit Haltepunkten

Registerindirekte Adressierung

- Operationen mit den Adressregistern AR1 und AR2
- Bereichsinterne, registerindirekte Adressierung
- Bereichsübergreifende, registerindirekte Adressierung
- Interne Verwendung der Register durch den AWL/KOP/FUP-Editor

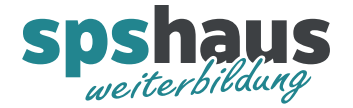

Baustein-Aufrufe und Parameter-Übergabe

- Unterschiede FC und FB
- Regeln für die Programmierung nach IEC 61131-3
- Parameterzugriffe «Call by Reference» und «Call by Value»
- Bausteinaufrufe mit CALL, UC und CC
- Parameter-Übergabe elementare Datentypen
- Bausteinparameter vom Typ Pointer und ANY
- Parameter-Übergabe zusammengesetzte Datentypen
- Weiterreichen von Parametern

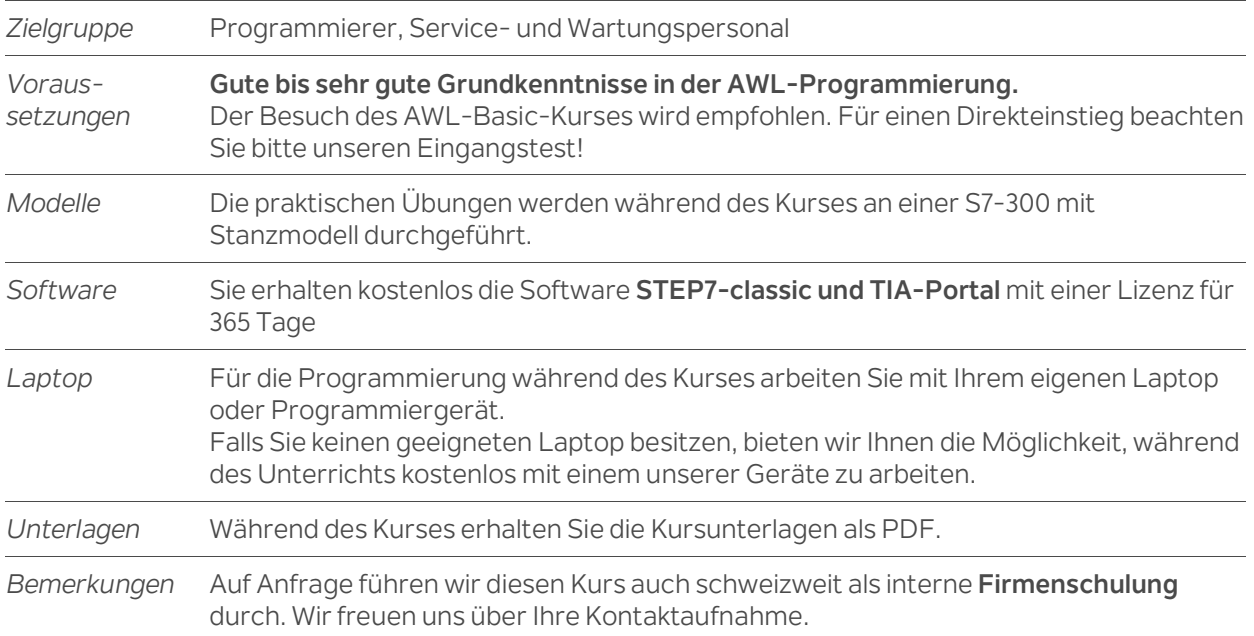